Автор: Administrator 03.05.2012 15:37 -

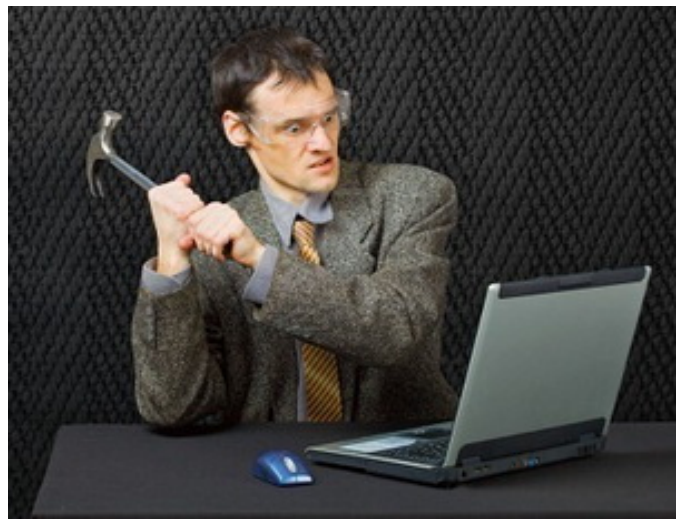

Параметры электропитания

Замедления в работе системы могут быть связаны с настройками электропитания. По умолчанию, электропитание («Панель управления») устанавливается таким образом: при работе от аккумуляторной батареи частота процессора понижается (часто уменьшается яркость экрана и отключается некоторое оборудование, например, WiFi). Это делается с целью увеличения длительности автономной работы (при отключенной сети питания).

Однако необходимо оговориться, что в том случае, когда таки требуется несколько большая производительность Вашего компьютера при работе от аккумуляторной батареи, тогда нужно просто изменить соответствующие настройки, которые заложены в Панели управления (а именно - графа «электропитание»).

Кроме этого, иногда бывает, что по определенной причине иные режимы оказываются также измененными, тогда скорость процессора оказывается слишком низкой даже в процессе работы от стационарной электросети. Потому имеет смысл очень внимательно просмотреть, какие конкретно параметры энергосбережения были заданы для различных режимов работы, в случае, если запутались в этом, просто сбросьте в режим по Умолчанию.